# **Zadanie: KAN Kanapka**

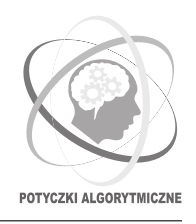

**Potyczki Algorytmiczne 2018, runda próbna. Limity: 128 MB, 2-3 s.** *06.12.2018 - 07.12.2018*

**Uwaga!** *To jest zadanie rozproszone. Zanim zaczniesz je rozwiązywać, zapoznaj się z informacjami dotyczącymi tego typu zadań dostępnymi w serwisie internetowym zawodów.*

Niniejsze zadanie pojawiło się także w rundzie próbnej konkursu *Distributed Google Code Jam 2015*.

Żona przygotowała Bajtazarowi długą kanapkę. Kanapka składa się z *N* części różniących się pod względem użytych składników. Bajtazar wie dokładnie, które części będą mu smakować i jak bardzo: dla każdej części określił jej smakowitość liczbą całkowitą. Im większa jest ta liczba, tym bardziej Bajtazar chciałby zjeść tę część; ujemna smakowitość oznacza, że Bajtazar wolałby nie jeść danej części kanapki.

Oczywiście Bajtazar najchętniej zjadłby jedynie części o dodatniej smakowitości. Wyłamywanie środkowych części kanapki jest jednak niegrzeczne i z pewnością nie spodobałoby się żonie. Bajtazar postanowił więc, że zje po trosze z początku i z końca kanapki tak, aby sumaryczna smakowitość zjedzonych części była jak największa. W szczególności, Bajtazar dopuszcza zjedzenie całej kanapki bądź niezjedzenie ani kawałka.

### **Dane wejściowe**

Twój program nie może używać standardowego wejścia. Zamiast tego dostęp do tablicy będzie odbywać się za pośrednictwem dostarczonej biblioteki interaktywnej. Aby jej użyć, wpisz w swoim programie:

#include "kanapka.h"

Biblioteka udostępnia dwie funkcje:

- GetN() zwraca  $N$  ( $1 \le N \le 5 \cdot 10^8$ ) liczbę części kanapki.
- GetTaste(i) zwraca liczbę całkowitą z przedziału [−10<sup>9</sup> *,* 10<sup>9</sup> ] oznaczającą smakowitość *i*-tej części kanapki. Części kanapki są ponumerowane liczbami od 0 do *N* − 1.

Funkcjom tym odpowiadają następujące deklaracje:

```
long long GetN();
```

```
long long GetTaste(long long i);
```
W dziale *Pliki* w systemie SIO2 znajduje się archiwum zawierające przykładowe pliki bibliotek oraz (niepoprawne) rozwiązania ilustrujące sposób ich użycia.

## **Wyjście**

Twój program powinien wypisać na wyjście jedną liczbę – maksymalną sumaryczną smakowitość pewnego początkowego i końcowego fragmentu kanapki.

# **Komunikacja**

Podczas oceny Twojego programu system sprawdzający uruchomi jednocześnie wiele jego instancji, każdą na osobnym komputerze. Instancje powinny komunikować się za pomocą biblioteki message. W tym celu w programie w języku C bądź C++ należy umieścić wiersz:

```
#include "message.h"
```
Instrukcja dotycząca używania tej biblioteki jest dostępna w serwisie internetowym zawodów w zakładce *Zadania rozproszone*.

#### **Ograniczenia liczby i rozmiaru wysyłanych wiadomości**

- Liczba wiadomości wysłanych przez pojedynczą instancję nie może przekroczyć 1000.
- Sumaryczny rozmiar wiadomości wysłanych przez jedną instancję nie może przekroczyć 8MB.

# **Przykładowy przebieg programu**

Dla przebiegu programu:

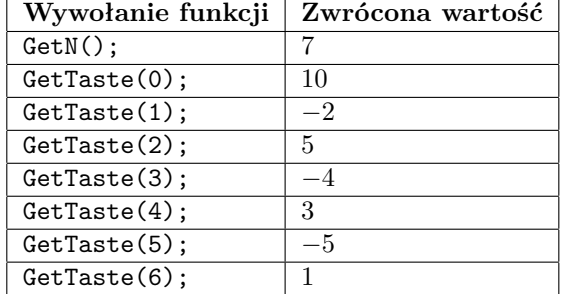

## **Testy przykładowe**

Każdy z tych testów będzie uruchomiony na 10 komputerach.

- 0a: test przykładowy z treści zadania.
- 0b: *N* = 2*n* + 2, gdzie *n* = 1 000 000. Smakowitości kolejnych części tworzą następujący ciąg:

$$
0, -1, 2, -3, \ldots, (n-2), -(n-1), n, -n, (n-1), -(n-2), \ldots, 3, -2, 1, 0.
$$

poprawnym wynikiem jest:

#### 14